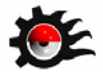

# **Reconocimiento del Tejido Glandular en Mastografía Digital Mediante Segmentación de Imágenes**

L. L. Palacios Pérez<sup>1</sup> y T. Rivera Montalvo<sup>1</sup>

*1 Centro de Investigación en Ciencia Aplicada y Tecnología Avanzada del Instituto Politécnico Nacional, Legaria 694, Colonia Irrigación, 11500 México D. F.*

#### **Resumen**

La mastografía es el estudio radiográfico más confiable para detectar el cáncer de mama. Actualmente se realiza la estandarización de la exposición automática en mastografía utilizando el maniquí de acreditación del Colegio Americano de Radiología (ACR) que supone la densidad del tejido mamario como 50% glandular y 50% graso sin embargo, en la mujer mexicana la densidad del tejido mamario no corresponde a suposición citada. La dosis glandular media que recibe una mama en un estudio de mastografía no debe ser superior a 3 mGy, de acuerdo a la Norma Oficial Mexicana NOM-229-SSA1-2002 que considera el maniquí de acreditación del ACR. Para determinar la densidad de la mama se propone diferenciar los tejidos glandular y adiposo por medio de segmentación y procesado digital de imágenes.

#### **Introducción**

La mastografía es actualmente el estudio más confiable para la detección del cáncer de mama la cual es una imagen de la glándula mamaria obtenida por medio de rayos X y se realiza con un aparato especializado de rayos X [1, 2]. Para realizar un estudio de tamizaje se realizan dos proyecciones de la mama, una proyección cráneo-caudal (CC) y una mediolateral-oblicua (MLO) [1].

En un estudio de mastografía, es de interés conocer la dosis promedio de radiación depositada en el tejido glandular conocido como dosis glandular media (Dg), expresado en Gy. La Norma Oficial Mexicana NOM-229-SSA1-2002 indica que para una proyección cráneo-caudal de un maniquí que simule una mama comprimida de 4.2 cm de grosor no debe tener una dosis glandular media mayor a 3 mGy, con una composición del tejido mamario 50% glandular y 50% adiposo. Dicha norma se basa en el Programa de Acreditación de la Mamografía del ACR el cuál utiliza un maniquí equivalente a una mama comprimida de 4.2 cm compuesta de tejido glandular 50% y tejido adiposo 50%, es elaborado con acrílico, con dimensiones de 10.15 x 10.8 x 4.4 cm, 0.55 Kg de peso y contiene diferentes fibras y estructuras que simulan tumores, calcificaciones y masa tumorales [3, 4].

La densidad mamaria depende de las cantidades de grasa y de tejido fibroglandular (tejido conectivo y glandular) presentes en la mama. La proporción del tejido glandular determina la densidad y varía con la edad y fisioanatomía de la paciente. Las mujeres jóvenes tienden a tener mamas más fibrosas, debido a que el tejido fibroglandular es sustituido por el tejido graso con el paso de los años [5].

El procesamiento digital de imágenes (PDI) es el conjunto de técnicas que se aplican a las imágenes digitales con el objetivo de mejorar o facilitar la búsqueda de información [6]. Una de las herramientas más importantes del PDI utilizada en la medicina es la segmentación ya que sirve de base para posteriores procedimientos de clasificación, reconocimiento y análisis de diferentes estructuras [7].

El objetivo del estudio es determinar la densidad del tejido mamario por medio de técnicas de tratamiento digital de imágenes y reconocimiento de patrones en imágenes mastográficas para que permita la optimización del contraste radiológico del tejido glandular y de la dosis en procedimientos de mamografía de tamizaje.

#### **Procedimiento Experimental**

Para este trabajo, se utilizaron mastografías digitales de un mastógrafo Elscintec modelo Glory y de un Senograph 2000D, las imágenes fueron adquiridas con extensión Dicom. Por cada paciente se tienen cuatro imágenes, correspondientes a una proyección cráneo-caudal para mama izquierda y mama derecha así como una proyección medio-lateral-oblicua para ambas mamas, Figura 1.

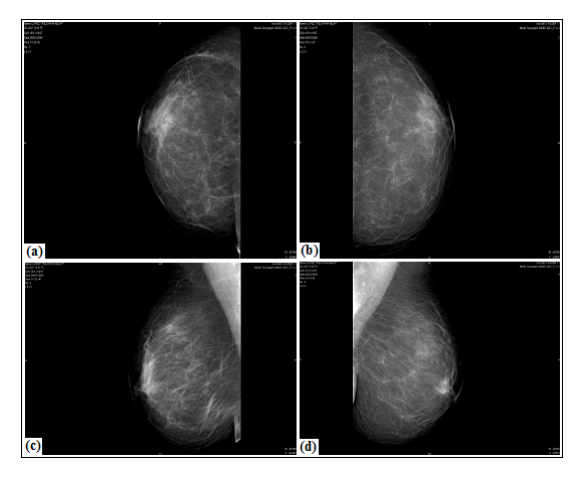

*Figura 1. (a) Imagen CC mama izquierda; (b) Imagen CC mama derecha; (c) Imagen MLO izquierda; (d) Imagen MLO derecha.*

El software utilizado para el PDI fue Matlab versiones 7.0 y 8.0. Como primer paso, se realiza una mejora de la imagen como preprocesado. Se realiza la segmentación de la imagen y por último la extracción de características por medio de algoritmos ya establecidos.

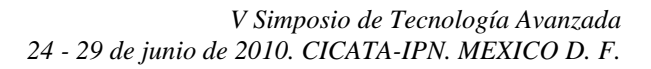

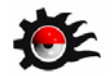

### **Resultados y Análisis**

En la figura 2 se muestra la imagen extraída con Matlab del archivo DICOM del mastógrafo digital así como la imagen preprocesadada para poder aplicar los algoritmos de segmentación.

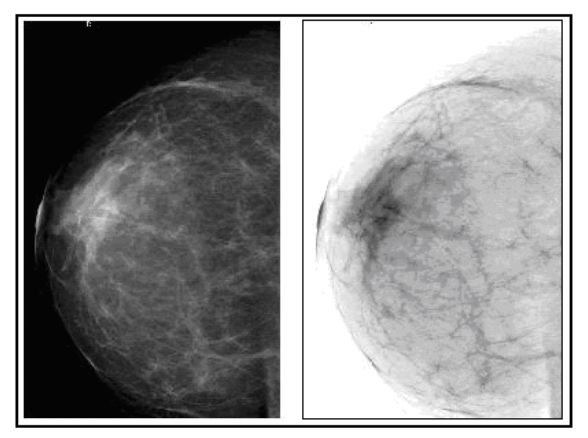

*Figura 2. Imagen extraída y mejorada.*

En la figura 3, se muestra la misma imagen con diferentes valores de filtrado para obtener lo correspondiente al tejido glandular, el tejido glandular por ser más denso que el tejido adiposo se observa en un tono de intensidad mayor, por lo que permite hacer la diferencia de pixeles. En la figura 3, se presentan los correspondientes a la figura 2 con el proceso de contornos que sirve para extraer el tejido glandular en la imagen.

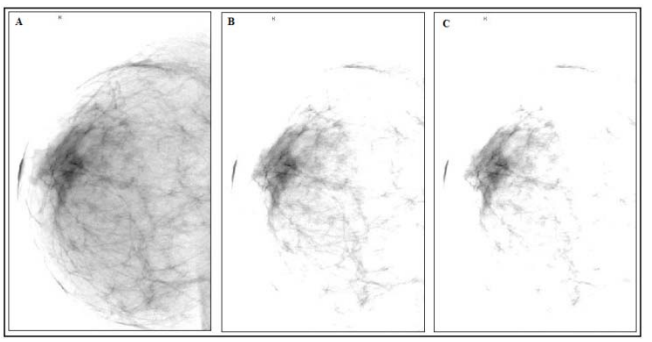

*Figura 3. Segmentación.*

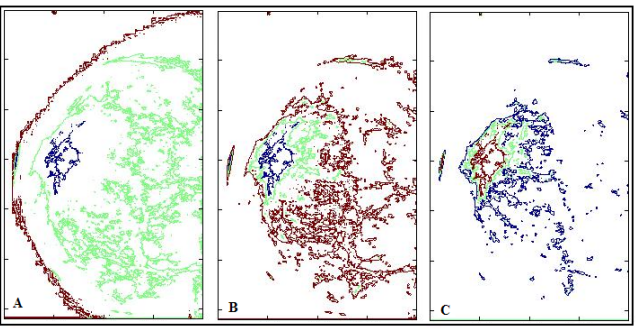

*Figura 4. Extracción del tejido glandular.*

## **Conclusiones**

Por medio de técnicas digitales de imágenes existentes y con programación adicional a los algoritmos fue posible segmentar las imágenes mastográficas para el reconocimiento del tejido glandular en la mama. A diferencia de otros métodos de segmentación de imágenes en mastografía en los que se emplean técnicas robustas de programación resultan accesibles y rápidos teniendo el software y el hardware adecuado. Las imágenes se pueden adquirir y procesar independientemente de las técnicas de adquisición.

# **Agradecimientos**

Agradecemos al Programa Institucional de Formación de Investigadores (PIFI) y a la Secretaria de Investigación y Posgrado (SIP), ambos del IPN por su apoyo a este trabajo. Así como al Hospital Juárez de México

#### **Referencias**

- [1] E. Gaona. *Los Rayos X en mamografía. Cáncer, Física y Control de Calidad.* Distribuidora y Editora Mexicana S.A. de C.V. 2002
- [2] Fernández-Cid A. *Mastología.* Editorial Elsevier. Segunda Edición. 2000
- [3] *Mammographic Accreditation Phantom.* Nuclear Associates.
- [4] *Norma Oficial Mexicana NOM-229-SSA1-2002, Salud Ambiental. Requisitos Técnicos para las Instalaciones, Responsabilidades Sanitarias, Especificaciones Técnicas para los Equipos y Protección Radiológica en Establecimientos de Diagnóstico Médico con Rayos X.* Diario Oficial de la Federación, 15 de Septiembre 2006. Poder Ejecutivo. Secretaría de Salud.
- [5] L. Tabár, T. Tot, P. B. Dean. *Cáncer de Mama. Arte y Ciencia de la Detección Temprana Mediante Mamografía. Percepción, Interpretación y Correlación Histopatológica.* Ediciones Journal. 2006
- [6] J. García de Jalón, J. I. Rodríguez, J. Vidal. *Aprenda Matlab 7.0 como si estuviera en primero.* Escuela Técnica Superior de Ingenieros Industriales. Universidad Politécnica de Madrid. 2005
- [7] *Image Processing Toolbox 7.* Matlab. The MathWorks